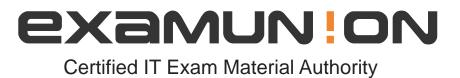

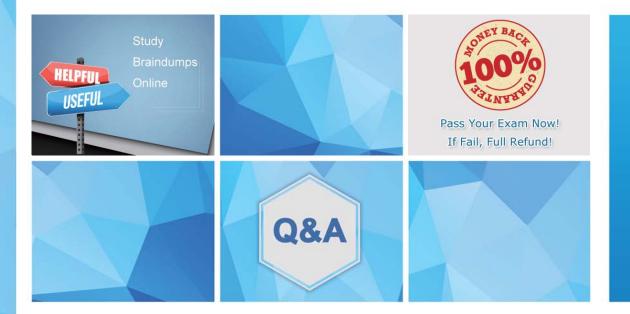

Accurate study guides, High passing rate! We offer free update service for one year! http://www.examunion.com

## Exam : NSE5\_FMG-6.2

# Title:Fortinet NSE 5 -FortiManager 6.2

### Version : DEMO

1.An administrator has enabled Service Access on FortiManager.

What is the purpose of Service Access on the FortiManager interface?

A. Allows FortiManager to download IPS packages

- B. Allows FortiManager to respond to request for FortiGuard services from FortiGate devices
- C. Allows FortiManager to run real-time debugs on the managed devices
- D. Allows FortiManager to automatically configure a default route

#### Answer: B

#### 2.Refer to the exhibit.

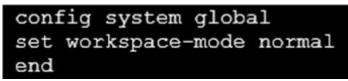

Given the configuration shown in the exhibit, which two statements are true? (Choose two.)

A. It allows two or more administrators to make configuration changes at the same time, in the same ADOM.

B. It disables concurrent read-write access to an ADOM.

- C. It allows the same administrator to lock more than one ADOM at the same time.
- D. It is used to validate administrator login attempts through external servers.

#### Answer: B,C

#### Explanation:

Reference:

https://docs.fortinet.com/document/fortimanager/6.0.4/administration-guide/86456/concurrentadom-acce ss

3.An administrator has assigned a global policy package to custom ADOM1. Then the administrator creates a new policy package, Fortinet, in the custom ADOM1.

Which statement about the global policy package assignment to the newly-created policy package Fortinet is true?

A. When a new policy package is created, it automatically assigns the global policies to the new package.

B. When a new policy package is created, you need to assign the global policy package from the global ADOM.

C. When a new policy package is created, you need to reapply the global policy package to the ADOM.

D. When a new policy package is created, you can select the option to assign the global policies to the new package.

#### Answer: A

4.Refer to the exhibit.

| dit Address                                            |      |                                     |   |
|--------------------------------------------------------|------|-------------------------------------|---|
| Address Name                                           |      |                                     |   |
| LAN                                                    |      |                                     |   |
| Туре                                                   |      |                                     |   |
| IP/Netmask                                             |      | V                                   |   |
| IP/Netmask                                             |      |                                     |   |
| 192.168.1.0/255.255.255.0                              | )    |                                     |   |
| Interface                                              |      |                                     |   |
| any                                                    |      | × *                                 |   |
| Static Route Configuration OFF Comments Add to Comment |      |                                     |   |
| Add to Groups                                          |      |                                     |   |
| Advanced Options ><br>Per-Device Mapping               |      |                                     |   |
| + Add 🗹 Edit 🛍 Del                                     | ete  |                                     | Q |
| Name                                                   | VDOM | Details                             |   |
| Remote-FortiGate                                       | root | IP/Netmask:10.200.1.0/255.255.255.0 |   |

An administrator has created a firewall address object which is used in multiple policy packages for multiple FortiGate devices in an ADOM.

When the installation operation is performed, which IP/Netmask will be installed on managed devices for this firewall address object?

- A. 192.168.0.1/24 on Remote-FortiGate
- B. 10.200.1.0/24 on Remote-FortiGate
- C. If no dynamic mapping is defined for other FortiGate devices, the object will not be installed
- D. The FortiManager administrator can choose the value for the firewall address object in the Install Wizard for Remote-FortiGate

#### Answer: B

5.An administrator is replacing a device on FortiManager by running the following command: execute device replace sn <devname> <serialnum>.

What device name and serial number must the administrator use?

- A. Device name and serial number of the original device.
- B. Device name and serial number of the replacement device.
- C. Device name of the replacement device and serial number of the original device.

D. Device name of the original device and serial number of the replacement device.

#### Answer: D